## **Budget Overview- Review Transfers**

## (Homepage) Accounting & Financial Reports > (Tile) Budget Overview

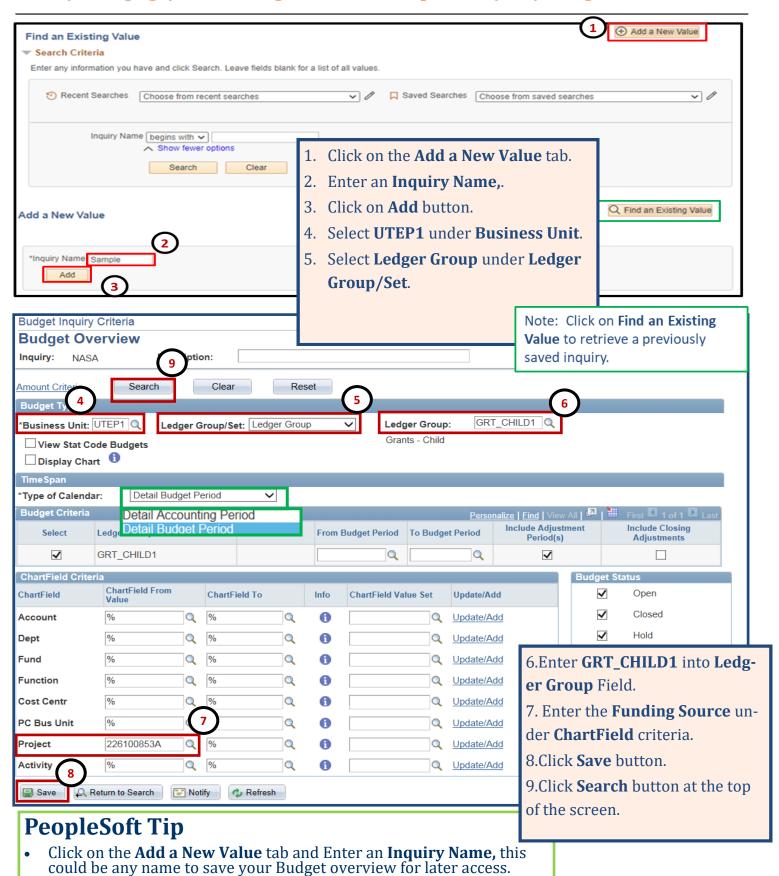

## **Budget Overview- Transfers**

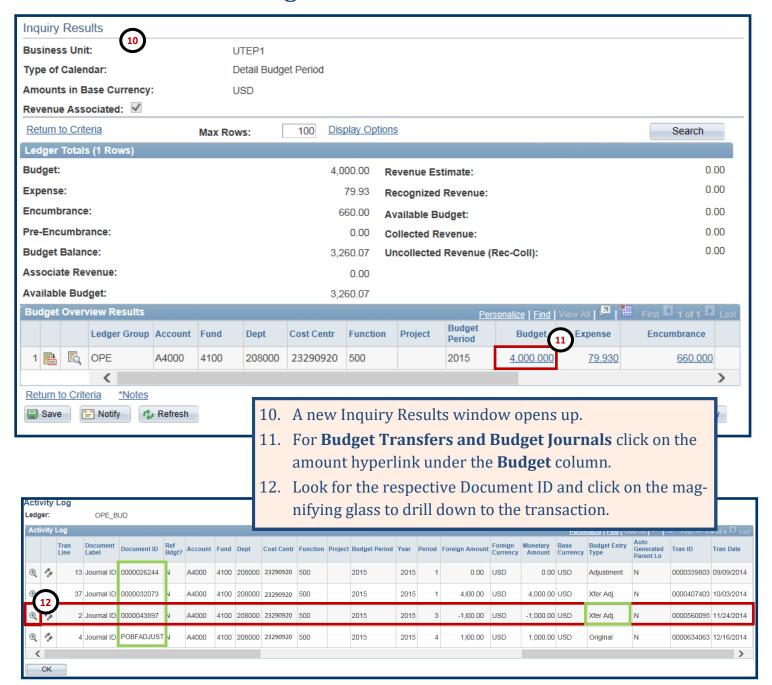

## **PeopleSoft Tips**

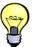

- •What is the difference between a budget journal and a budget transfer?
  - **Budget Journal** is the initial creation of budget (beginning of Fiscal Year), any budget adjustments, and any balance forward posting.
  - •Budget Transfer is for actual transfer of existing budget from one cost center to another or transfers between budgetary accounts with the same cost center (ie: from A9000 to A4000).

**Budget Overview- Transfers** 

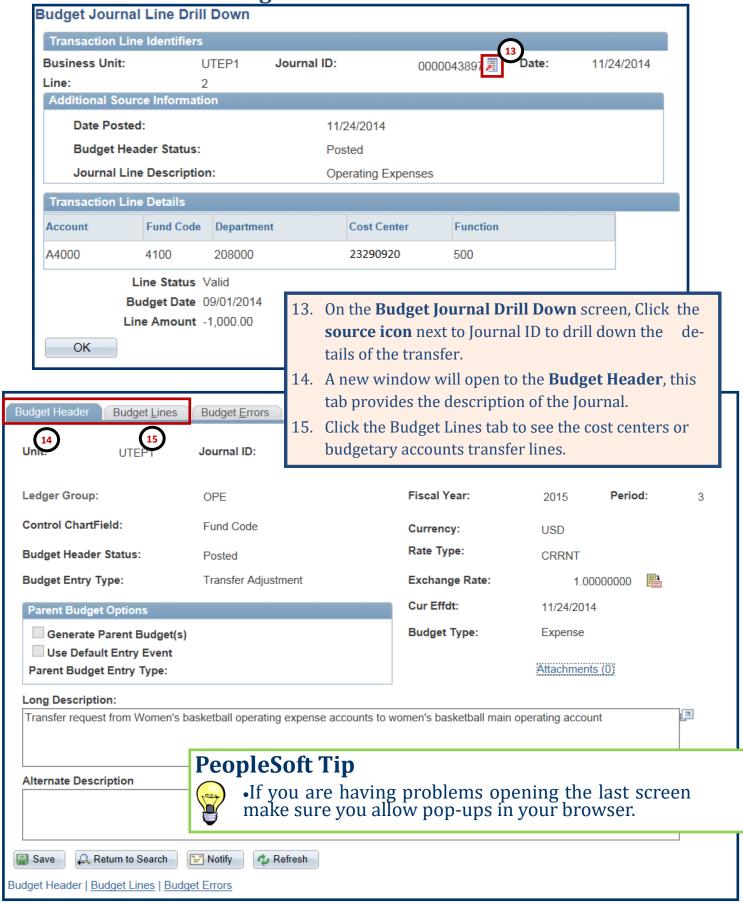